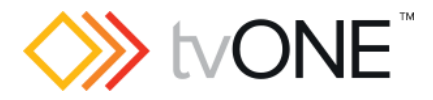

# CORIOmaster firmware M402

This software is for:

- Hardware: CORIOmaster and CORIOmaster mini
- Firmware: M307 or later, use CORIOdiscover V1.2 to update to this version
- **Software: CORIOgrapher v2.3**

**C** For help with connecting, setting up, and using CORIOgrapher, see CORIOgrapher Help, or the Quick Start Guide that came in the box.

### Downloads

Download the latest firmware here: [tvone.com/firmware-updates](http://tvone.com/firmware-updates)

Download the latest software here:

CORIOgrapher: [tvone.crmdesk.com/answer.aspx?aid=20766](http://tvone.crmdesk.com/answer.aspx?aid=20766)

CORIOdiscover: [tvone.crmdesk.com/answer.aspx?aid=21697](http://tvone.crmdesk.com/answer.aspx?aid=21697)

#### Previous releases

Read details on previous releases here:

[tvone.crmdesk.com/image.aspx?mode=file&id=14137](http://tvone.crmdesk.com/image.aspx?mode=file&id=14137)

Contact us

[www.tvone.com](https://tvone-my.sharepoint.com/personal/dana_weaver_tvone_com/Documents/Product%20Manuals/tvONE%20Manuals/In%20Progress%20(Paul)/www.tvone.com)

tvONE NCSA North, Central and South America tvONE EMEA Europe, Middle East, Africa and Asia Pacific

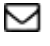

 $\boxdot$  Sales: [sales@tvone.com](mailto:sales@tvone.com) Support: [tech.usa@tvone.com](mailto:tech.usa@tvone.com)

 $\boxdot$  Sales: [sales.europe@tvone.com](mailto:sales.europe@tvone.com) Support: [tech.europe@tvone.com](mailto:tech.europe@tvone.com)

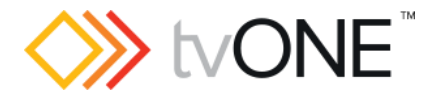

## Jan 2017 CORIOmaster firmware M402 01

#### Released by: David Reynaga

#### New

You can now:

- Play media from a USB drive with the streaming media and 4k playback input module.
- Play media streams from your network and from the internet with the streaming media and 4k playback input module.
- Input video using the 4K HDBaseT input module.
- Receive events on the CORIOmaster command line to indicate:
	- o 4k stream media input module status changes
	- o HDMI connection changes
	- o Preset changes
- Use UTF-8 encoding for the command line protocol.

## Fixed

- S-Curve property value is now preserved after a reboot or power cycle.
- No longer occasionally merges a newly created preset with another after restarting the device.

## **Notes**

- When using the streaming media and 4K playback input module, if the Ethernet cable is unplugged and reconnected while receiving streaming video, the output may become corrupted. To recover, stop and resume playback through CORIOgrapher or the API.
- When using the streaming media and 4K playback input module, if an invalid IP stream is used, then the behavior of retry and loop settings might not be as expected. To recover, stop and resume playback through CORIOgrapher or the API, after correcting the invalid IP stream. If there are any issues with resuming playback, close the media player window and reopen it.
- When using the streaming media and 4K playback input module, if you use a file encoding format that is not supported by the hardware, software decoding is used. Depending on the bitrate, you may find that this playback is not smooth. Do not use files for which you see visible juddering, as stability of the system is not guaranteed.
- When inputting 4K2K at P50/60, only input1 can be used. Do not assign a window to input 2.
- When inputting 4K2K a window of UHQ or Preview must be used otherwise the window content will be incorrect.
- When restoring old settings, some windows might have their quality downgraded. CORIOgrapher will warn if this will happen.
- Genlock (framerate and resolution locked) is not supported in this release. If your application requires genlock **do not upgrade**. Framelock and Synclock are supported.
- The HDMI input card does not handle pixel repetition correctly on 480i and 576i resolutions, so colors may be incorrect. Use a DVI input instead.